## **INSERER UNE PHOTO DANS LE FORMULAIRE PDF**

(Si JavaScript n'est pas installé sur votre ordinateur)

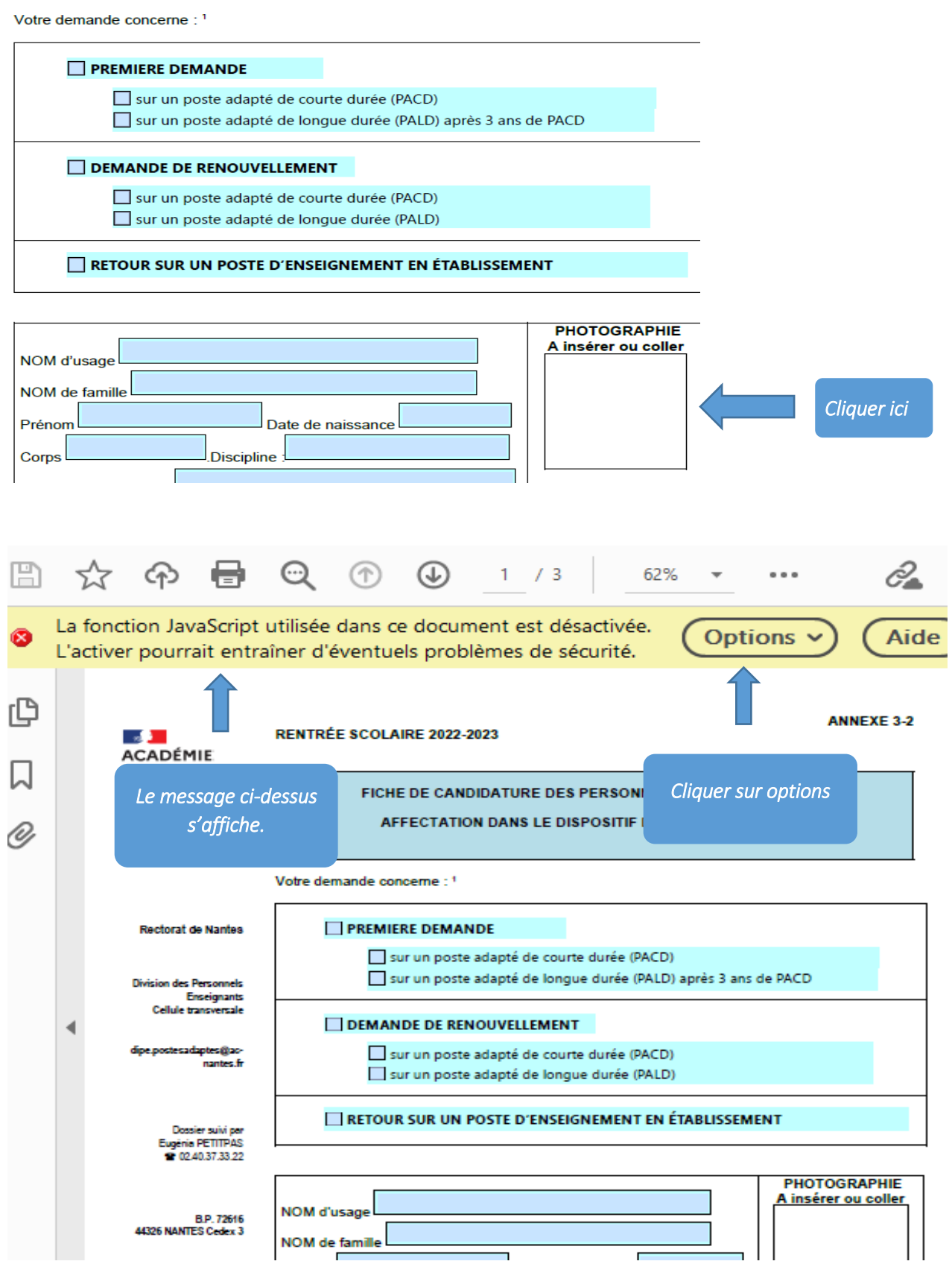

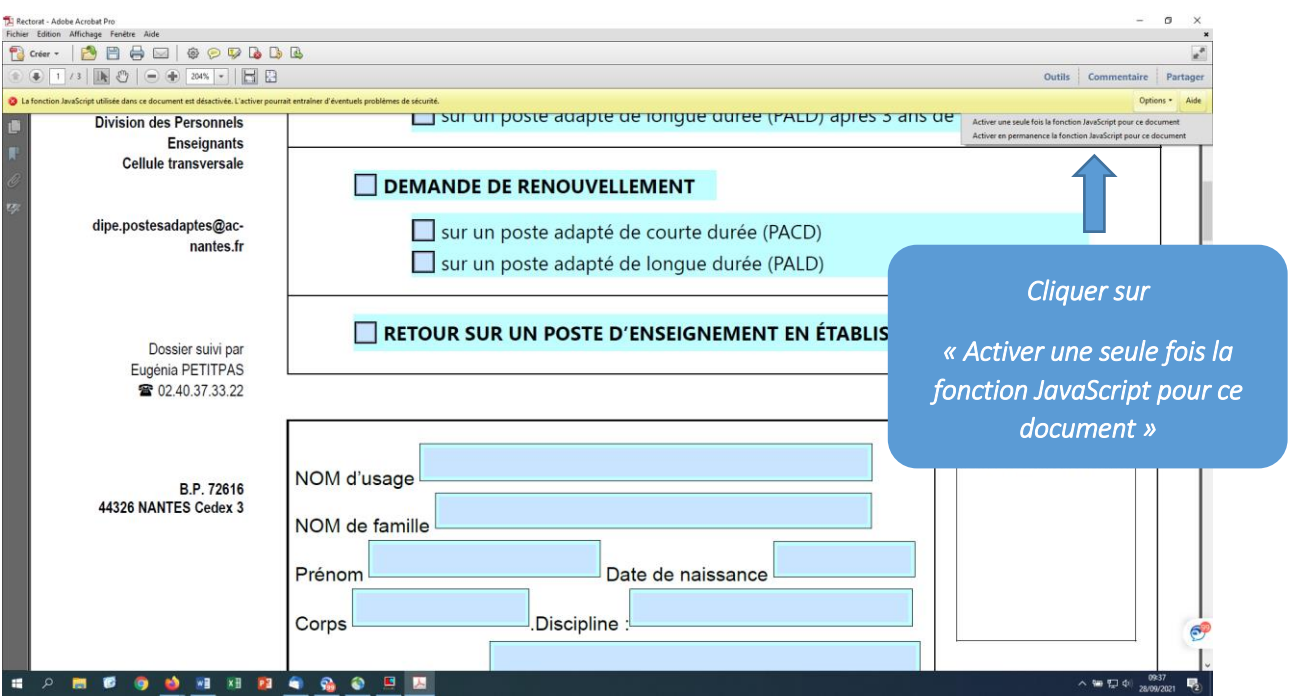

Votre demande concerne : 1

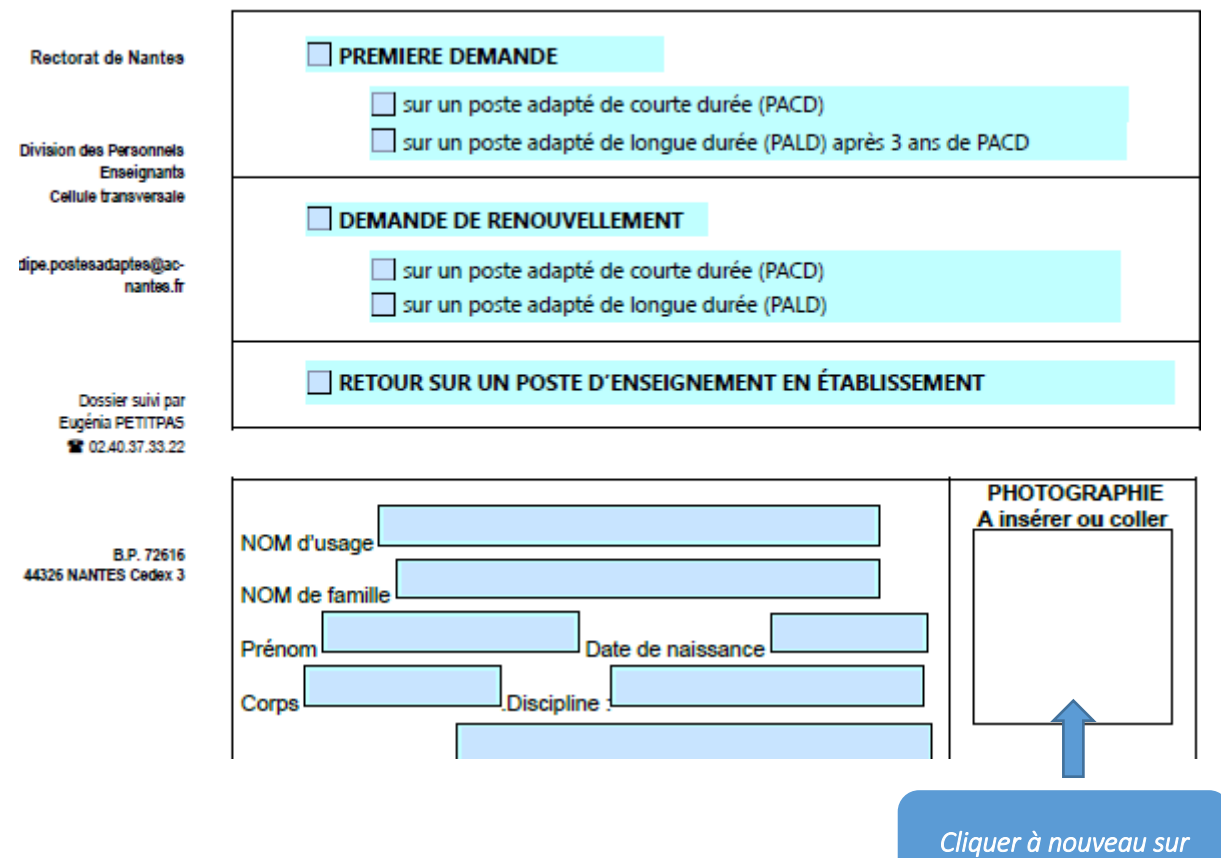

*l'encart réservé à la photo* 

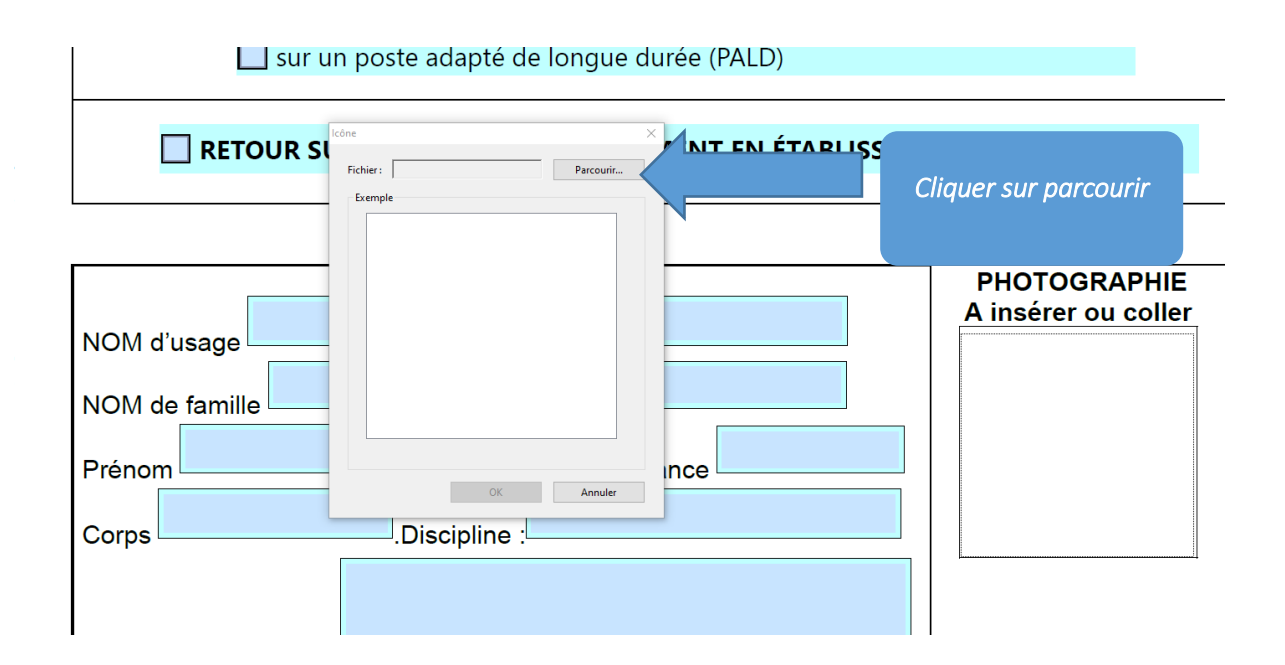

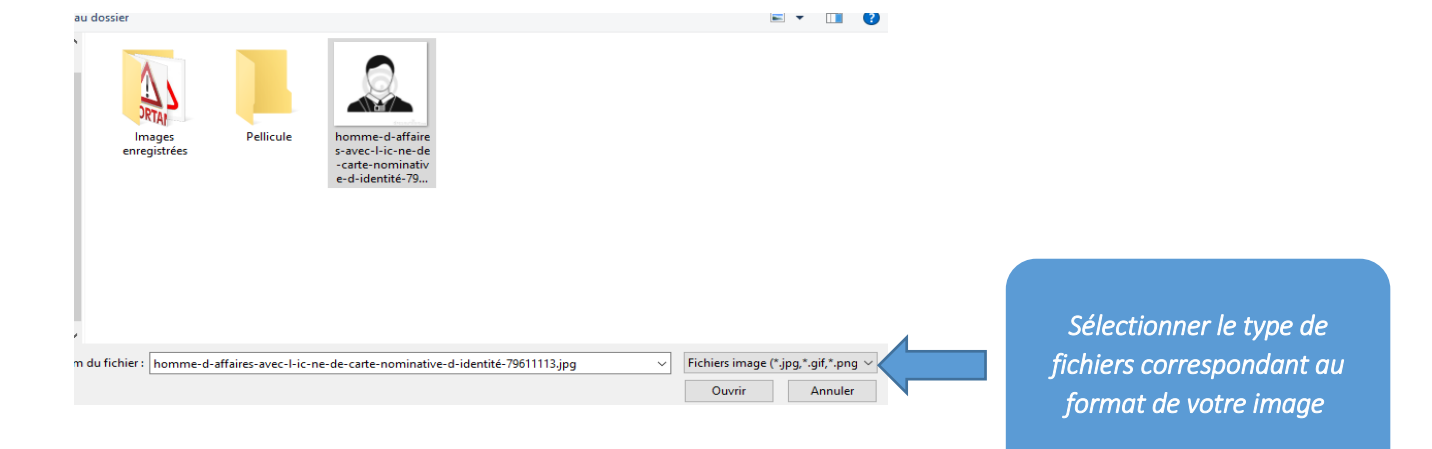

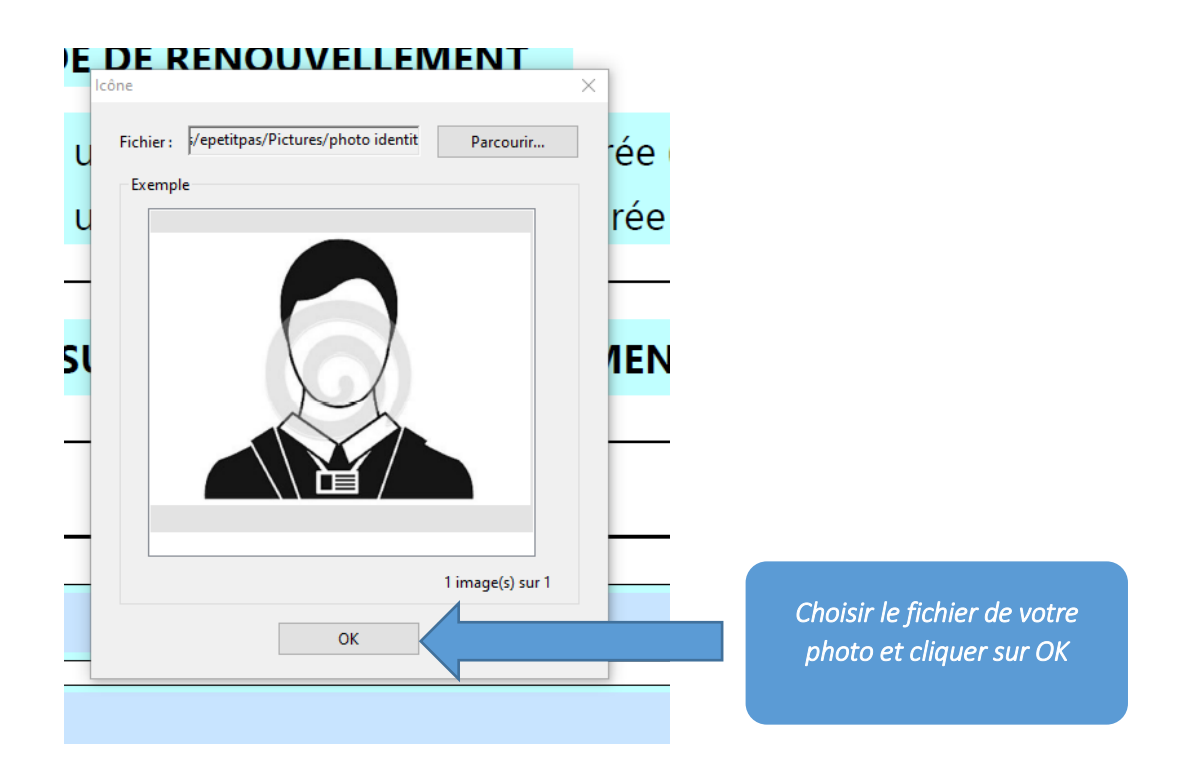

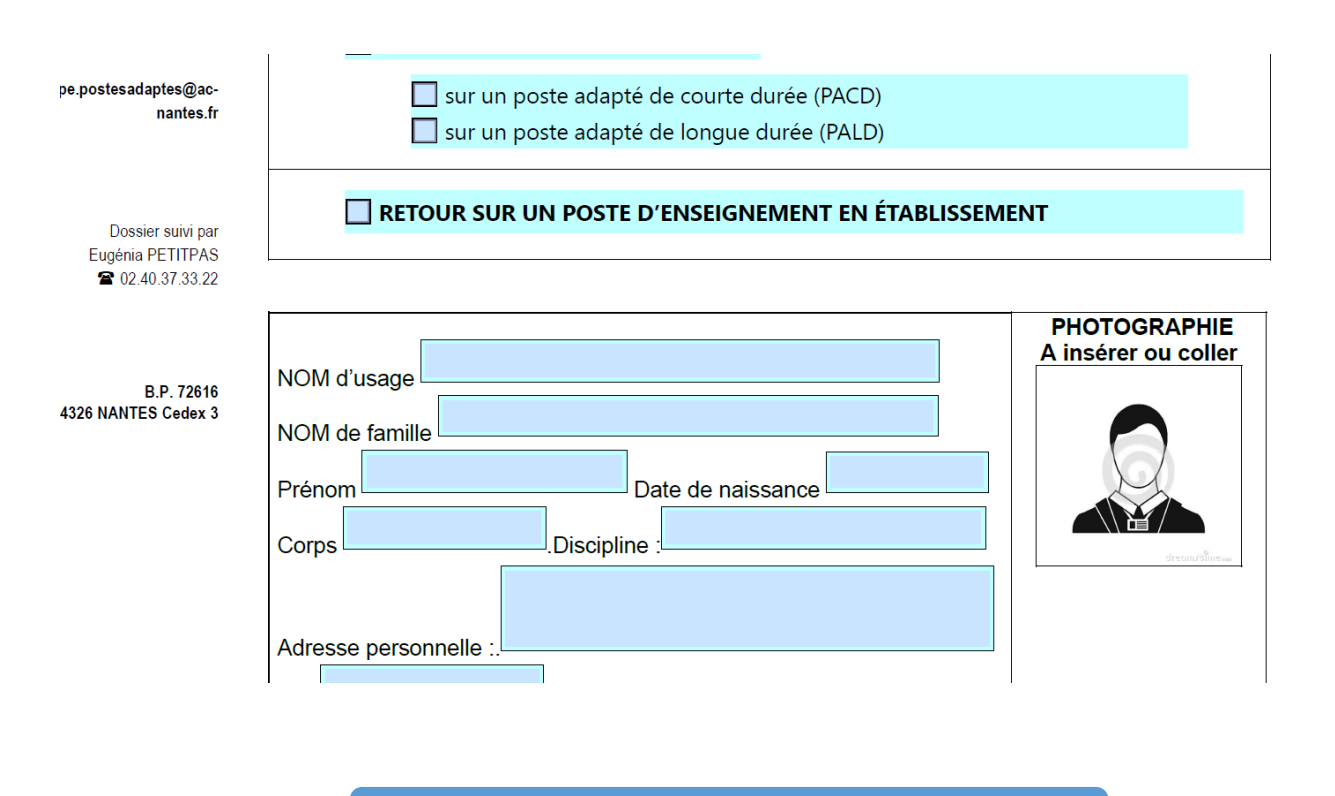

*La photo est insérée avec succès*